## **GeoGIS2020**

## **GeoGIS2020 – Genvejstaster**

**Udkast**

Revision: 0 Udarbejdet af: BrS Dato: 2015.07.02 Kontrolleret af: Status: Under udarbejdelse Reference: Content af: Godkendt af: Godkendt af: Godkendt af:

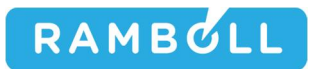

## **1. GEOGIS2020 DATAGRID – GENVEJSTASTER**

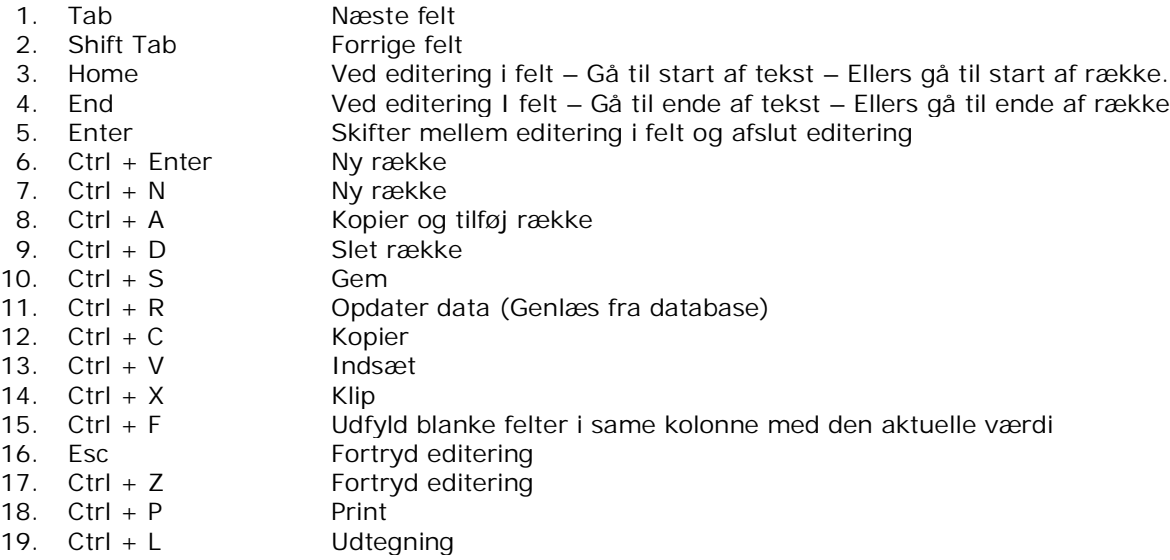